# 基于频域变密度减采样的无放大同轴全息图的 压缩传感层析重建

伍小燕 1,于瀛洁 2,白跃伟 1\*,聂 黎 1,刘 凯 1,潘芳煜 1,王小刚 1

(1. 上海第二工业大学 智能制造与控制工程学院,上海 201209:  $2.$  上海大学 机电工程与自动化学院,上海  $200072$ )

摘 要:将频域变密度减采样应用于无放大同轴全息图的压缩传感层析重建当中,旨在于从无放大 同轴全息图的频域中提取少量信息,实现全息图频域少量数据的压缩传感层析重建。首先,理论介绍 了三种变密度减采样法与全息图压缩传感重建相结合的原理,三种变密度减采样分别是射线分布、螺 旋线分布以及指数分布变密度减采样;其次,分别开展了仿真实验和测试实验,分析了与压缩全息相 结合的三种变密度减采样方法的重建质量。由实验可知:(1)能够通过三种变密度减采样实现全息图 频域少量数据的提取;(2) 随着采样率的增大,变密度减采样获得的全息图频域少量数据的压缩传感 层析重建质量不断提高;(3)在采样率小于50%的情况下,指数分布减采样具有比另外两种减采样方 法获得更高的重建质量(例如低采样率15%,指数分布减采样比另外两种方法的效果更为明显);(4) 在采样率大于50%的情况下,三种减采样模式所获得数据的层析重建质量较高且基本相一致。 关键词:同轴全息图; 压缩传感; 逆反问题; 层析重建 中图分类号: 0436 文献标志码: A DOI: 10.3788/IRLA20190500

# Compressive sensing tomographic reconstruction of non-amplifying in-line hologram based on variable density downsampling in frequency domain

Wu Xiaoyan<sup>1</sup>, Yu Yingjie<sup>2</sup>, Bai Yuewei<sup>1\*</sup>, Nie Li<sup>1</sup>, Liu Kai<sup>1</sup>, Pan Fangyu<sup>1</sup>, Wang Xiaogang<sup>1</sup>

(1. School of Intelligent Manufacturing & Control Engineering, Shanghai Polytechnic University, Shanghai 201209, China; 2. School of Mechatronic Engineering and Automation, Shanghai University, Shanghai 200072, China)

Abstract: A frequency-domain variable density downsampling method was applied to the reconstruction of compressive sensing tomography for non-amplifying in-line hologram. The purpose was to extract a small amount of information from the frequency-domain of non-amplifying in-line hologram and realize the reconstruction of compressed sensing tomography from a small amount of data in the frequency -

收稿日期: 2019-12-11; 修订日期: 2020-01-21

基金项目:国家重点研发计划政府间国际创新合作重点专项(2017YFE0118700);欧盟 H2020 地平线 Research and Innovation Program Under The Marie Skodowska-Curie Grant 专项(FIRST734599);上海第二工业大学机械工程学科建设项目(XXKZD1603) 作者简介:伍小燕(1981-),女,讲师,博士,主要从事光学测量方面的研究。Email: orchis\_2005@163.com 通讯作者:白跃伟(1966-),男,教授,博士,主要从事精密测量方面的研究。Email: ywbai@sspu.edu.cn

domain of the hologram. Here, firstly it introduced the principle of combining three variable density downsampling with compressive sensing tomography reconstruction of hologram. Three kinds of variable density downsampling respectively were radial distribution, spiral distribution and exponential distribution variable density downsampling. Secondly, it carried out simulation and test experiments and analyzed the reconstruction quality of the methods for variable density downsampling combined with compressive holography. By experiments, it could be seen that: (1) three kinds of variable density downsampling could realize the extraction of a small amount of data for hologram in the frequency domain;  $(2)$  with the increase of sampling rate, the compression sensing tomography reconstruction quality of a small amount of data obtained by variable density reduction sampling was continuously improved; (3) under the sampling rate of less than  $50\%$ , exponential distribution downsampling had higher reconstruction quality than the other two methods (for example, in the case of low downsampling rate of  $15\%$ , the reconstruction quality of exponential distribution was more obvious than the other two methods); (4) under the sampling rate of more than 50%, the tomographic reconstruction quality of the three downsampling modes was relatively high and basically consistent.

Key words: in-line hologram; compressive sensing; inverse problems; tomographic reconstruction

## ! 引 言

随着引领新型制造业潮流"工业 4.0"的出现,中 国为适应智能制造的发展需求适时推出了 !中国制 造 2025"战略。该战略不仅拘泥于工业产值"量的变 化",而更加关注工业生产"质的变化"。因此智能制 造的发展进程逐渐影响着制造业的每一个角落。智 能制造业中机器视觉的引入加速了制造业的发展, 机器视觉主要在当前工业制造领域中开展产品的分 类、人工智能及可视化检测等方面的应用[1]。当今社 会人们对生活水平的要求逐渐上升, 对产品质量的 要求也越来越高;然而传统的产品质量的检测方式-接触式测量法, 势必降低生产效率以及接触式测量 而影响产品的测量精度。因此对于机器视觉领域中 的光学测量技术逐渐成为人们所追逐的研究方向, 特别是光学测量中的数字全息技术。

数字全息技术是一种非常重要的检测方法。该 技术包含干涉记录以及衍射再现两个过程, 即通过 非接触式获取被测物体物光波与参考光波之间的干 涉条纹,再根据所记录的干涉条纹通过反向衍射的 方式重建被测物体的信息[2]。数字全息技术具有非 接触无损检测的特点, 因此在很多领域中成为一种 重要的测试手段(例如无损检测、生物应用、三维形 貌检测等)。近年来随着压缩传感的诞生[3],由于能

通过少量数据实现高精度高维度的重现而成为热 点研究课题。因此,压缩传感与数字全息技术的交 叉领域–––压缩全息技术,成为光学研究学者所追 逐的方向<sup>[4-5]</sup>。压缩全息技术不仅能够解决从大量信 息中提取少量的有效信息,实现物体少信息量的高 精度重建,而且在层析重建过程中对解决层与层之 间的串扰问题和噪声的消除问题, 效果尤为明显。 压缩全息作为具有广泛应用潜质的技术,逐渐成为 全息层析重建的一大研究热点,相应的研究成果也 不断涌现。

压缩全息技术已经成功应用于同轴全息。图 全息[7-8]、无透镜放大全息[9、相移全息[10-11]、单像素 全息[12]及弱相干全息[13]、非相干全息[14]和扫描全息[15] 等多种全息图形式,实现了对透明、非透明和分层物 体的三维重建 [16-17]。针对压缩全息层析技术中的少 信息量的提取主要有时域减采样方法[18],然而对于 所记录的同轴全息图, 频域中大多数信息集中于频 域的中心部位, 而且频域信息分布密度随着远离中 心位置在逐渐变得稀疏。因此,文中提出将变密度减 采样方法应用于压缩全息层析重建技术中, 实现全 息图频域当中少量数据的提取, 文中介绍了三种变 密度减采样方法-射线分布、螺旋线分布以及指数分 布变密度减采样, 并将这三种方法应用于压缩全息 技术实现全息图少量频域数据的压缩全息重建。文 中通过仿真和测试实验验证了在低采样率 15%的情 况下该方法的可行性以及对比分析了三种减采样模 式的优越性;而且分析了随着采样率从10%~100% 不断变化情况下,三种减采样模式的相应变化趋势。

## 1 频域变密度减采样压缩全息层析重建原理

文中采用如图 1 所示的最简单的无放大同轴全 息记录装置来说明压缩全息与频域变密度减采样相 结合的原理。图1中,被测物体在相干光源的平面波 照射下所产生的物体衍射光和透过物体的参考光在 记录平面相遇,所产生的全息图由工业相机 CCD 所 记录。工业相机所采集的全息图大小为 1 280 pixelx 960 pixel,每个像素大小为 4.65 μm×4.65 μm。

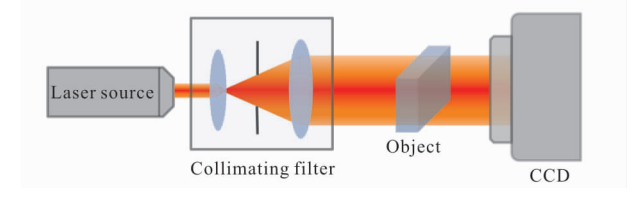

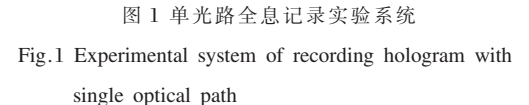

由物体散射光场E和平面参考光波R之间产生 相干光波, 相干光波的复振幅强度值亦即所记录的 全息图强度值。假设平面参考光的强度值为1,则记 录平面所获得的全息图强度值可以表达为:

$$
I_H(x, y) = |R(x, y) + E(x, y)|^2 =
$$
  

$$
1 + |E(x, y)|^2 + 2Re(E(x, y))
$$
 (1)

式中: $I_H(x, y)$ 为记录全息图强度值分布;  $|E(x, y)|^2$ 可归类为系统误差,记为 n(x, y)。

物体散射光场  $E \nabla \nabla \cdot \nabla \cdot$  打物体函数  $o(x, y)$ 与 点扩展函数 h(x, y)之间的卷积, 如公式(2)所示:

 $E(x, y)=o(x, y) \cdot h(x, y)=$ 

 $iff2[ff2[o(x, y)] \cdot ff2[h(x, y)]$  $(2)$ 

根据全息图幅度值公式(1)和物体散射光场公 式(2),所记录全息图的直流项可以通过在如图 1 所 示的试验系统中移入和移出物体之后所记录全息图 之间的差值来进行消除。消除直流项之后的全息图 频域数据可以描述为:

 $F_c = fft2[I_{H}(x, y)] =$ 

 $2Re\{fft2[o(x, y)] \cdot fft2[h(x, y)]\} + N(x, y) =$ 

 $2\text{Re}\left\{H\cdot\text{fft2}[\rho(x, y)]\right\}+N(x, y)$  $(3)$ 式中: N(x, y)为频域中的噪声; H为传递函数。

文中针对消除直流项之后的全息图采用三种变 密度减采样模式实现全息图频域数据的少量提取,然 后对全息图频域少量数据进行压缩全息层析重建。所 采用的三种变密度减采样模式分别是如图 2(a)~(c) 所示的射线分布、螺旋线分布以及指数分布减采 样,这三种采样图中白点表示所采样的数据,黑点 表示不被采样的数据,由此可看出图2(a)~(c)对应 所采样的点呈射线分布、螺旋线分布以及指数分布。 采样率可以定义为全息图频域数据中所被采样的个 数与整个全息图频域数据之间的比值, 且图 2 中三 幅图中采样率均为15%。为了说明该方法的原理,在 此采用图 2 所示的频域减采样模式所生成的采样 矩阵来进行说明,减采样矩阵记为 M,其三种变密 度减采样矩阵的大小均为行以及列。通过采样矩阵 从全息图频域当中所提取少量信息,如公式(4)所示:

 $F_{MH} = 2Re\{MH \cdot fft2[o(x, y)]\} + N(x, y) =$ 

 $2Re(MHO) + N(x, y)$  $(4)$ 式中: $O$  表示物体中  $o(x, y)$ 的频域数据。

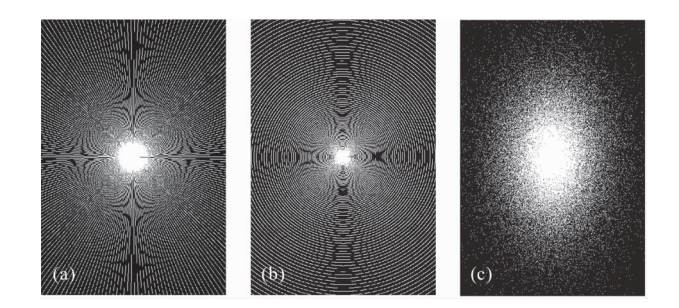

图 2 采样率 15%的三种频域变密度减采样矩阵。(a) 射线分布, (b)螺旋线分布,(c)指数分布

公式(4)的求解过程即从获取的少量频域数据中 恢复原始物体信息, 这是个 NP 难问题。对这种问题 的逆反求解可以采用两步迭代法总变动量最小法则 实现[19]。因此物体的求解可以由公式(5)总变动量最 小获得。

Fig.2 Three kinds of variable density downsampling matrix in frequency domain with sampling rate  $15\%$ . (a) Radial distribution, (b) Spiral distribution, and (c) Exponential distribution

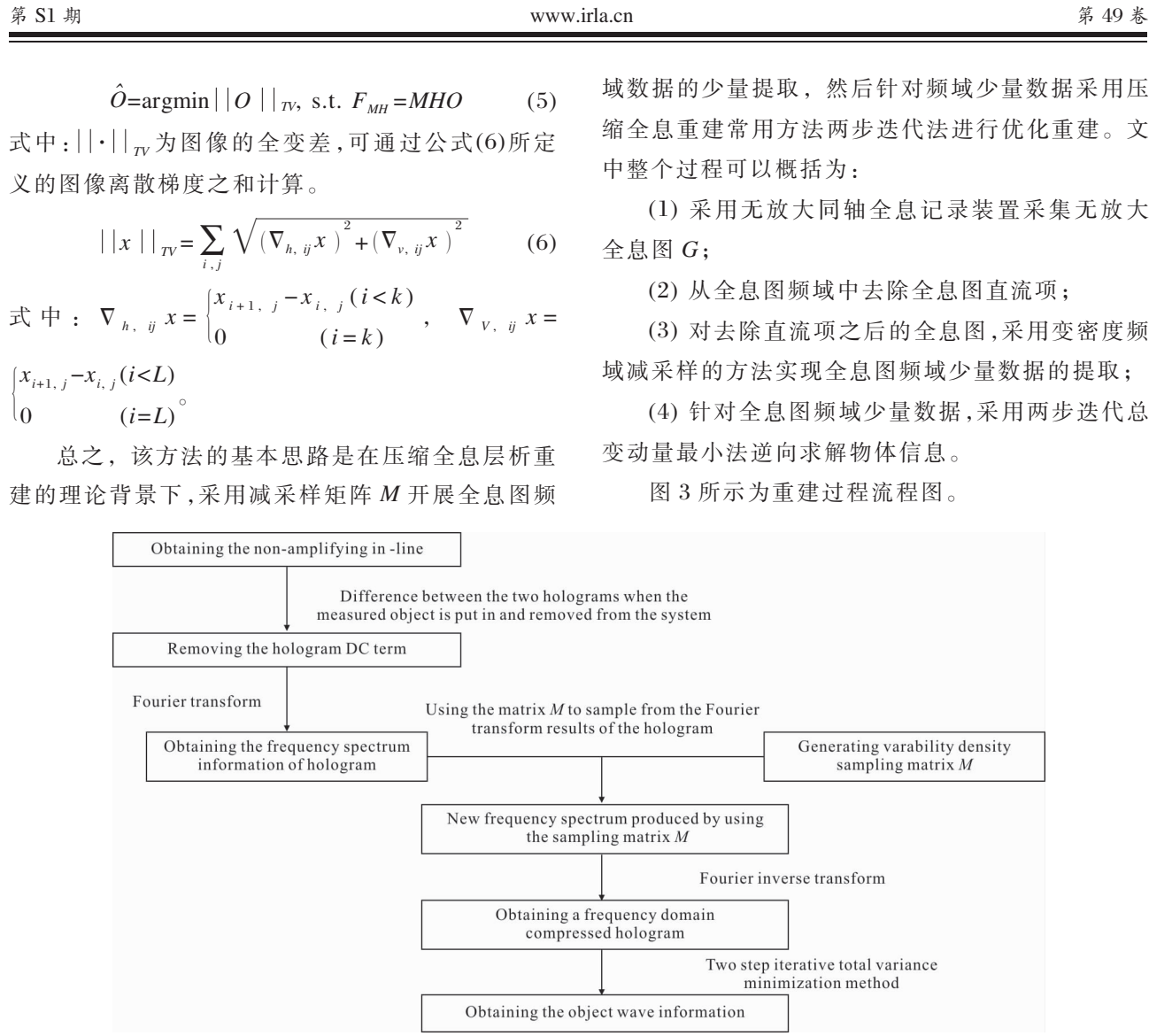

红外与激光工程

图 3 针对频域变密度减采样无放大同轴全息压缩传感层析重建流程图

Fig.3 Whole flow chart for compressive sensing tomographic reconstruction of non-amplifying in-line hologram based on variable density downsampling in frequency domain

# 2 仿真实验

针对频域变密度减采样的全息图压缩传感层析 重建的可行性开展了相关实验研究。该节采用模拟 实验来验证方法的可行性。通过与图 1 相似的无放 大同轴全息记录系统记录如图 4(a)两层切平面物 体的全息图, 模拟实验中采用 632.8 nm 波长的 He-Ne 激光。如图 4(a)所示的模拟物体由两层切平 面所构成,两截平面之间的距离为 z=5 mm。第一层 切平面中含有字母 S 形图案, 第二层切平面中含有 字母H形图案。第一层切平面距离记录平面之间的 距离为  $z_0 = 5$  mm, 记录平面像素个数为 400×300, 且对应像素尺寸  $\Delta$ <sub>x</sub> = $\Delta$ <sub>v</sub> =4.65 µm。 模拟实验所产 生的全息图如图 4(b)所示。根据第二节所描述的方 法, 即针对所产生全息图的少量频域数据采用变密 度减采样压缩全息层析重建方法进行处理。

在低采样率15%的情况下,三种频域变密度减 采样获得全息图频域少量数据的重建结果如图 5(a)~ (e)所示,其中图 5(a)~(c)分别是基于射线、螺旋线以 及指数分布减采样的全息图压缩传感层析重建结 果。由结果可知,图 5(c)与图 5(a)和图 5(b)相比较, 重建结果更为清晰、具有更高的重建质量。图 5(d)~ (e)分别是对应带有 S 和 H 形字母图案切平面对应 重建结果图中第230行横切线的归一化强度值。实 验进一步表明在采样率 15%的情况下基于指数分布 减采样的压缩全息层析重建具有比其他两种方法更 为优越的重建效果。

为了进一步比较说明三种变密度减采样方法的 优越性以及不同采样率对三种减采样方法的影响。 在此 采 用 算 法 不 仅 较 为 简 单 且 能 较 好 的 评 估 重 建

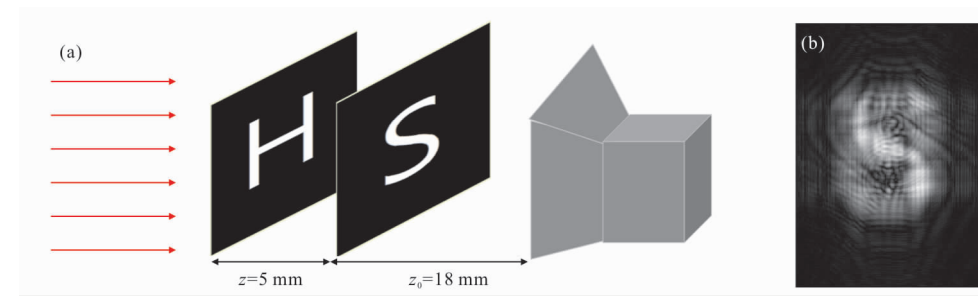

图 4 (a)由两层切平面所构成的仿真物体,(b)两层切平面所构成仿真物体的无放大同轴全息图

Fig.4 (a) Simulated object consisted of two slice planes, (b) Non-amplifying in-line hologram for simulated object consisted of two slice planes

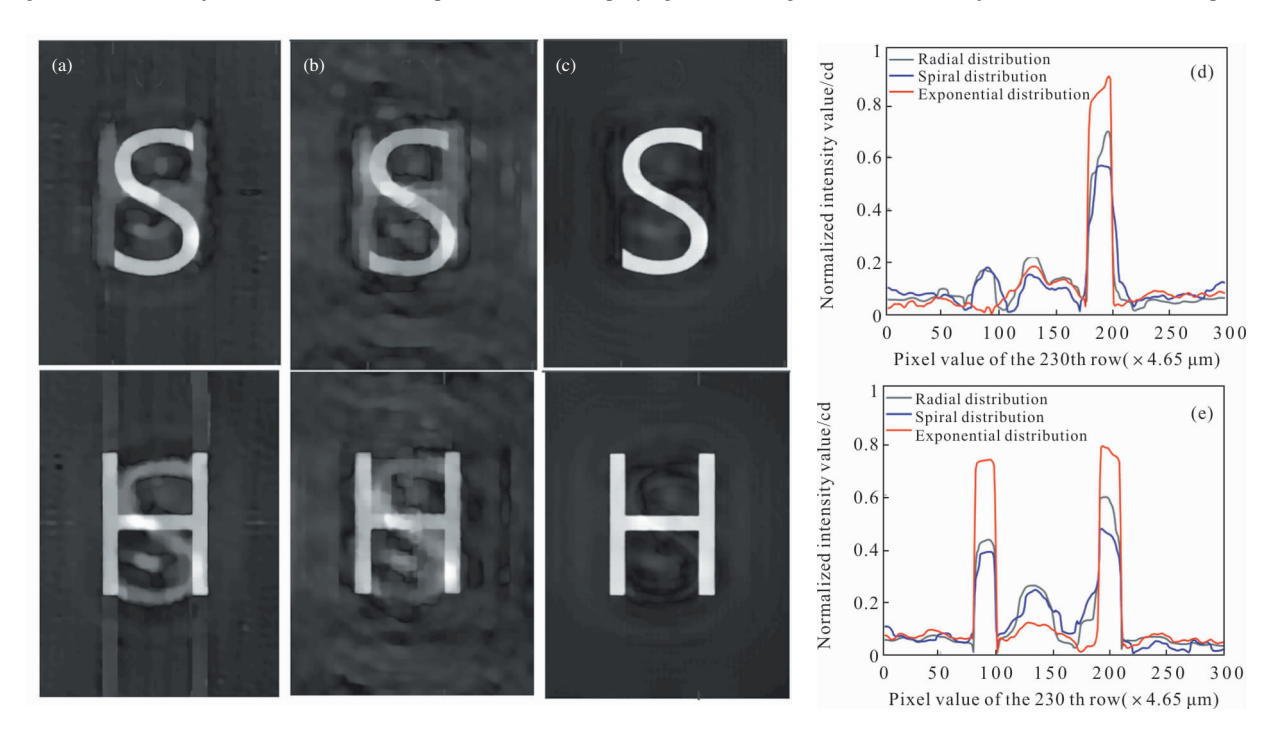

图 5 基于(a)射线分布,(b)螺旋线分布,(c)指数分布三种变密度减采样模式下采样率 15%时全息图重建结果, (d)带有字母 S 和(e) 带有字母 H 型切平面重建结果图中第 230 行横截线

Fig.5 Reconstruction results of the generated hologram based on (a) radial distribution, (b) spiral distribution, (c) exponential distribution variable density downsampling pattern with sampling rate 15%, the cross lines of the 230th row in reconstruction result pictures (d) with S and (e) with H slice plane

图像的重建质量指标 ImQ 来进行评定。它主要适用 于评估仿真重建结果的重建质量指标,因为它是由 原始物体和重建物体的幅度值的均值、方差以及两 者之间的相关性所建立起的计算函数,详细的计算 公式见参考文献[20]。这里特别说明两点:(1)计 算结果  $ImQ$  为 $[-1,1]$ 之间的数值, 质量指标  $ImQ$  数 值越大说明重建图像与原始图像一致性越高,也即

重建质量越好; 当  $ImQ$  达到最大值 1 时, 说明重建 结果与原始图像完全一致;(2)  $ImQ - mR$ 性不会小 于 0, 因为如果图像质量差到人眼几乎无法辨别的 话,再对图像评估已经没有任何意义了。接下来根据 ImQ 重建质量评价指标, 开展针对不同采样率情况 下的三种变密度减采样的重建质量对比实验,实验 条件与上述模拟实验基本相一致:相同的被测对象、

相同的记录装置和实验参数! 不同的就是频域采样 率大小的不同。

实验中采样率采用逐渐递增 10%,分别为 10%、 20%…100%十种减采样情况下, 三种减采样模式获 得的全息图频域少量数据压缩传感层析重建质量指 标  $ImQ$  如图 6 所示,图 6(a)和(b)分别为对应的带 S

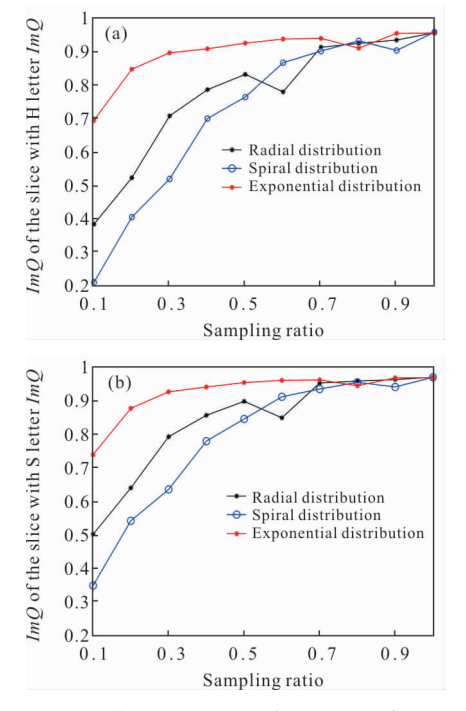

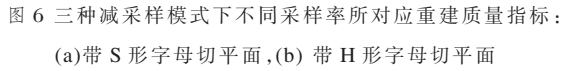

Fig.6 Reconstruction quality indexes corresponding to different sampling rates based on three downsampling modes: (a) Slice plane with S letter, (b) Slice plane with H letter

形字母和带 H 形字母切平面, 针对不同采样率而获 得的三种减采样模式下重建质量指标 ImQ 的变化 趋势图。由实验可知:(1) 随着采样率的增大,三种减 采样模式的重建质量指标  $ImQ$  都在 $[0-1]$ 范围内不

断的提高:(2) 在相同采样率的情况下, 三种减采样 模式中的指数分布减采样获得的重建质量指标 ImQ 最大:(3) 在相同采样率相同减采样模式的情况下, 不同切平面重建质量指标 ImQ 有细微的差别, 这主 要是受不同层切平面上图案特征尺寸大小细微不同 的影响。

### 3 测试实验

该节从测试实验的角度进一步验证基于频域变 密度减采样的全息图压缩传感层析重建方法的可行 性。同样通过测试实验比较了三种频域变密度减采 样方法的优势。测试实验中搭建了最简单的无放大 同轴全息记录装置如图 7 所示, 其由 He-Ne 激光光 源、空间光调制器、准直透镜、被测物体以及 CCD 所 构成。波长采用 632.8 nm 的 He-Ne 激光作为照明 光源, 并由 CCD 记录大小为 1 280×960 的全息图, 像素大小为 4.65 μm×4.65 μm。被测物体是 2 mm 厚的透明玻璃,透明玻璃前后表面分别刻有 S 和 H 字母,如图 8(a)所示。刻有 S字母的玻璃面比刻有 H 字母的一面距离 CCD 更近。图 7 所示的全息记录系 统所获得的同轴全息图如图 8(b)所示。然后同样采 用第二节所介绍的三种减采样模式实现全息图频域

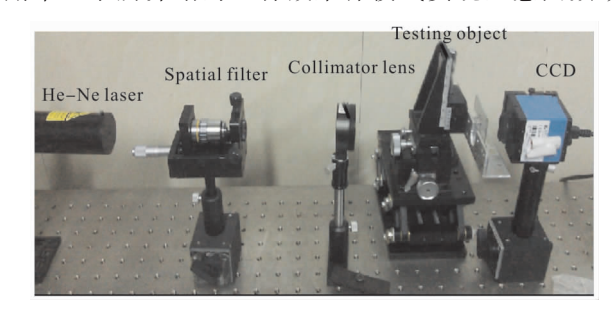

图 7 无放大同轴全息图记录系统 Fig.7 Non-amplifying in-line hologram recording system

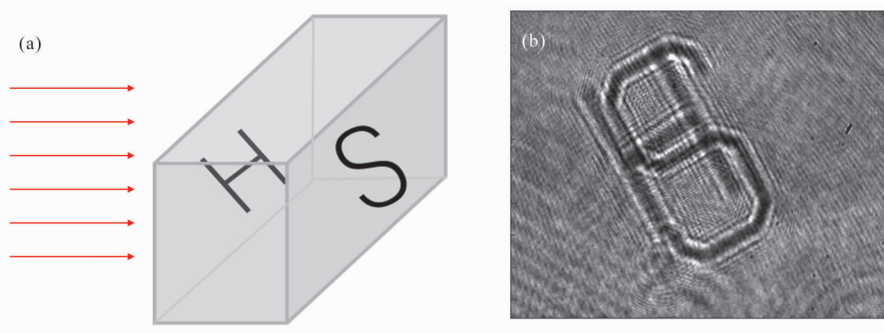

图 8 (a)被测物体,(b)所记录被测物体的无放大同轴全息图 Fig.8 (a) Testing object, (b) Recorded non-amplifying in-line hologram

少量数据的提取,为了与模拟实验相呼应说明问题, 在此依然开展两组实验:(1) 首先采用 15%的采样率 情况下,三种不同频域减采样模式获取全息图频域 少量数据的压缩传感层析重建对比实验: (2) 针对 不同采样率,分别开展三种频域减采样模式所获得 全 息 图 频 域 减 采 样 数 据 得 压 缩 传 感 层 析 重 建 测 试 实验。

测试实验(1), 在采样率 15%的情况下, 三种频 域变密度减采样获得全息图频域少量数据的压缩 传感层析重建结果如图  $9(a) \sim (e)$ 所示。图  $9(a) \sim (c)$ .

分别是基于射线、螺旋线以及指数分布减采样的全 息图少量频域数据的压缩传感层析重建结果。由实 验结果可知,图 9(c)分别与另外两种方法所得的重 建结果图 9(a)和(b)相比较,具有更好的重建质量。 图 9(d)~(e)分别是刻有 S 以及 H 层切平面重建结 果图中第 650 行高亮横截线 (高亮横截线线长为 200×4.65 μm)的归一化强度值。实验结果进一步表 明指数分布减采样压缩全息技术与另外两种方法 相比较,具有更好的重建效果。

测试实验 (2), 接下来开展采样率递增 10%,分

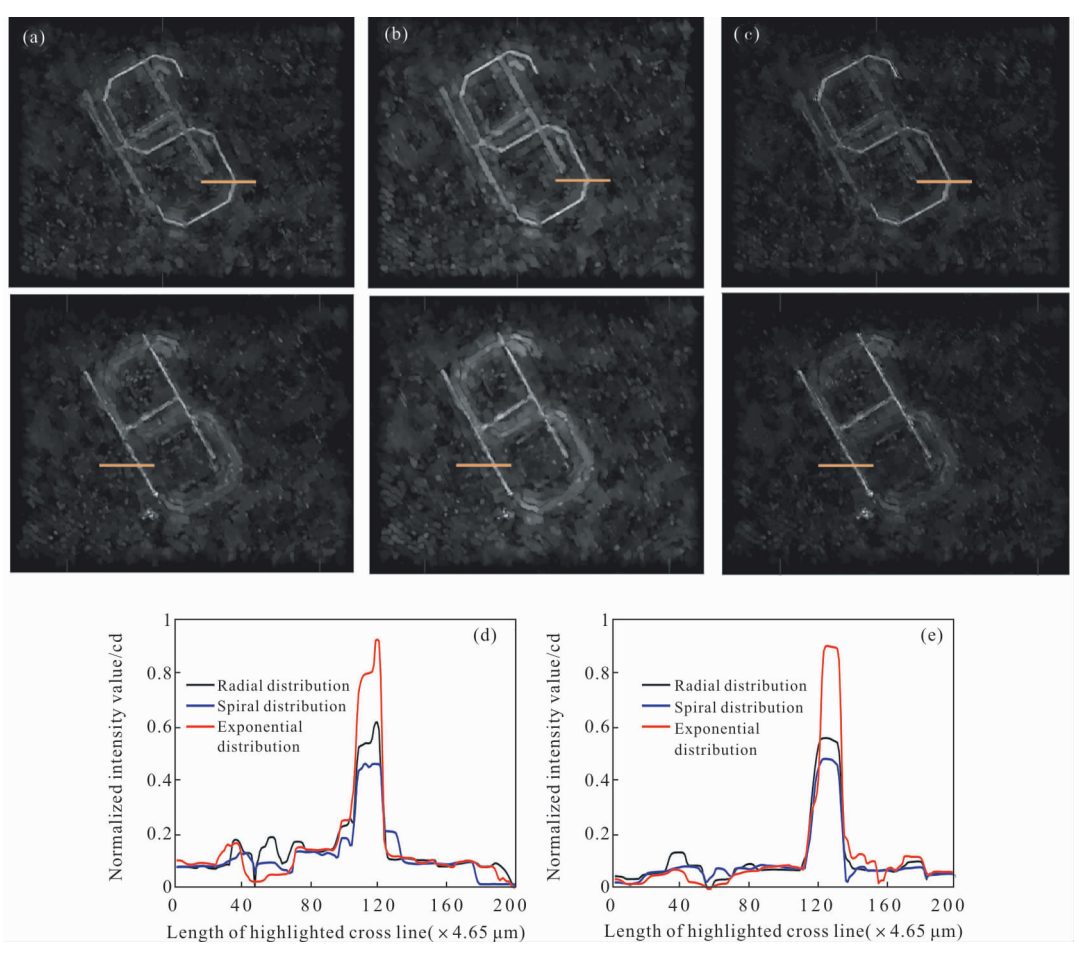

图 9 表面刻有 S 和 H 字母被测物体的采样率 15%的重建结果。(a)射线分布,(b)螺旋线分布,(c)指数分布,(d)刻有 S 形字母切平面 重建结果第 650 行高亮横截线,(e)刻有 H 形字母切平面重建结果第 650 行高亮横截线

Fig.9 Reconstruction results of testing object engraved with S and H letter based on sampling rate 15%. (a) Radial distribution, (b) spiral distribution, (c) exponential distribution, (d) highlighted cross line of the 650th row in result pictures with S slice plane, (e) highlighted cross line of the 650th row in result pictures with H slice plane

别为 10%~100%十种减采样情况下, 三种减采样模 式获得的全息图频域少量数据压缩传感层析重建质 量评估实验。实验过程中测试装置、被测对象以及实 验参数与本节测试实验(1)相一致,同样只是频域减

采样采样率大小不同。三种减采样模式下,不同频域 减采样所获得的全息图频域少量数据的压缩传感层 析重建质量如图 10 所示。图 10(a)和(b)分别为刻有 S字母和刻有 H字母的两切平面所对应不同频域减

采样情况下的重建结果归一化强度值。实验表明: (1) 随着采样率的不断增大, 三种减采样模式所得到 的重建结果的归一化强度值均在不断提高:(2)当采 样率小于50%的情况下,相同采样率的三种变密度 减采样模式中的指数分布减采样获得的压缩全息重 建结果归一化强度值最大;(3)当采样率大于50%的 情况下,相同采样率的三种变密度减采样模式的压 缩全息重建结果归一化强度值基本一致。这主要是 由于当采样率增大到一定程度以上,无论哪种减采 样方式所获得的层析重建所需要的信息越来越充 分;(4) 在相同采样率同一种减采样模式情况下,不 同切平面重建结果归一化强度值基本一致, 这主要 是因为两层切平面上所刻有的S和H字母的特征 尺寸大小基本相同。

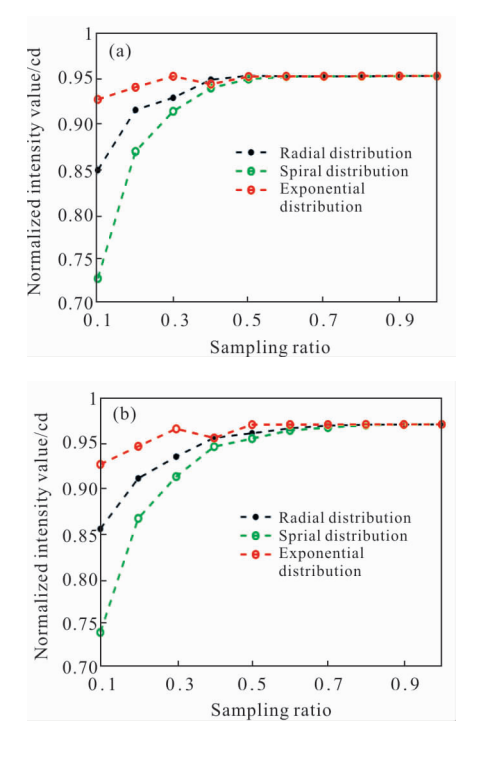

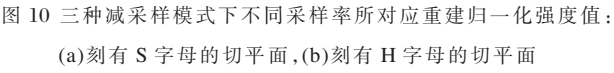

Fig.10 Normalized intensity values of reconstruction results corresponding to different sampling rates based on three subsampling modes: (a) Slice plane engraved with S letter, (b) Slice plane engraved with H letter

## 4 结 论

文中在全息图压缩传感层析重建的基础上应用 频域变密度减采样来实现全息图频域少量数据的提 取,并且针对全息图频域特性提出了三种减采样 模式-射线分布、螺旋线分布以及指数分布。文中 通过仿真与测试实验分析了基于三种频域变密度 减采样的全息图频域少量数据的压缩传感层析重 建技术的可行性以及相应特点,仿真与测试实验 均表明:(1) 随着采样率的增大, 三种减采样模式 所获得的全息图频域减采样数据的压缩传感层析 重建质量均在不断提高;(2) 在采样率较低的情况 下(小于50%),三种减采样模式中的指数分布减 采样具有比另外两种方法获得更好的重建质量的 优势;采样率越小更能体现指数分布减采样模式的 优势(比如实验中的低采样率15%的情况下,指数 分布的重建质量比另外两种方法具有明显的优 势);(3) 在采样率较高的情况(大于50%),无论三 种减采样模式中哪种减采样方式所获得的数据都 比较充分,因此所获得数据的层析重建质量较高且 基本相一致。

### 参考文献:

- [1] Bharathi S S, Radhakrishnan N, Prasad P B. Machine vision solutions in automotive industry [C]//Soft Computing Techniques in Engineering Applications. Berlin: Springer International Publishing, 2014.
- [2] Goodman J W, Lawrence R. Digital image formation from electronically detected holograms[J]. Applied Physics Letters, 1967, 11(3):  $77-79$ .
- [3] Donoho D L. Compressed sensing [J]. IEEE Transactions on Information Theory, 2006, 52(4): 1289-1306.
- [4] Rivenson Y, Stern A, Javidi B. Overview of compressive sensing techniques applied in holography [J]. Applied optics, 2003, 52(1): A423-A432.
- [5] Rivenson Y, Stern A, Javidi B. Improved depth resolution by single-exposure in-line compressive holography [J]. Applied Optics, 2013, 52(1): A223-A231.
- [6] David J B, Choi K, Daniel L M, et al. Compressive holography [J]. Optics Express, 2009, 17(15): 13040-13049.
- Brodoline A, Rawat N, Alexandre D, et al. 4D compressive  $\sqrt{71}$ sensing holographic imaging of small moving objects with multiple illuminations [J]. Applied Optics, 2019, 58 (34): G127-G134.
- Weng Jiawen, Li Hai, Yang Chuping, et al. Reconstruction [8] of off-axis fresnel hologram by compressive sensing [J].

#### www.irla.cn

Opto-Electronic Engineering, 2015, 42(1): 32-38.

- [9] de Souza J C, Freire Jr R B R, dos Santos P A M. Compressive holography with resolution improvement and lensless adjustable magnification [J]. Optics Communications, 2019, 437: 337-341.
- [10] Wan Y, Man T, Wu F, et al. Parallel phase-shifting selfinterference digital holography with faithful reconstruction using compressive sensing [J]. Optics and Lasers in *Engineering*, 2016, 86(1): 38-43.
- [11] Leportier T, Park M C. Holographic reconstruction by compressive sensing [J]. Journal of Optics, 2017, 19(6): 065704.
- [12] Hu Youjun, Zhou Xin, Yue Jianming, et al. Single pixel fourier hologram imaging system based on compressive sensing [J]. Laser Journal, 2016, 37(7): 7-10. (in Chinese)
- [13] Weng Jiawen, Qin Yi, Yang Chuping, et al. Reconstruction of single low-coherence digital hologram by compressive sensing [J]. Laser & Optoelectronics Progress, 2015, 52: 100901. (in Chinese)
- [14] Weng Jiawen, Yang Chuping, Li Hai. Self -interference incoherent digital holography by compressive sensing [J].

Acta Optica Sinica, 2016, 36(2): 0209001. (in Chinese)

- [15] Sun A, Ding Z, Sheng Y, et al. Optical scanning holography based on compressive sensing using a digital micro-mirror device [J]. Optics Communications, 2017, 385: 19-24.
- [16] Li Jun, Pan Yangyang, Li Jiaosheng, et al. Compressive holographic imaging based on single in-line hologram and superconducting nanowire single-photon detector [J]. Optics Communications, 2015, 355: 326-330.
- [17] Li S, Zhao G, Sun H, et al. Compressive sensing imaging of 3 -D object by a holographic algorithm [J]. IEEE Transactions on Antennas and Propagation, 2018, 66(12): 7295-7304.
- [18] Cull C F, Wikner D A, Mait J N, et al. Millimeter-wave compressive holography [J]. Applied Optics, 2010, 49(19): E67-E82.
- [19] Bioucas-Dias J M, Figueiredo M A T. A new twist: twostep iterative shrinkage/thresholding algorithms for image restoration [J]. IEEE Transactions on Image Processing, 2007, 16(12): 2992-3004.
- [20] Wang Z, Bovik A C. A universal image quality index [J]. IEEE Signal Processing Letters, 2002, 9(3): 81-84.